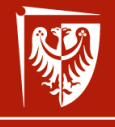

Politechnika Wrocławska

#### Bardzo szybkie podsumowanie: wykład 3 wer. 9 z drobnymi modyfikacjami!

Wojciech Myszka

2022-03-22 17:00:08 +0100

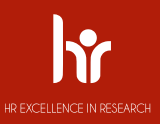

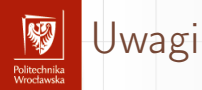

- 1. Obowiązuje cały materiał!
- 2. Tu tylko podsumowanie.

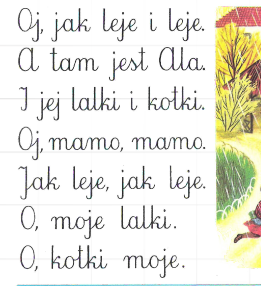

 $oi$  · jak · leje · jej ·

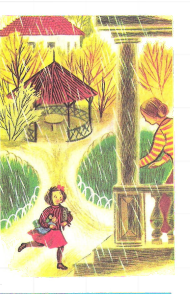

moje

Instrukcje sterujące wer. 13 z drobnymi modyfikacjami!

Wojciech Myszka

Katedra Mechaniki Inżynierii Materiałowej i Biomedycznej

2021-02-28 19:09:35 +0100

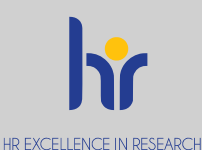

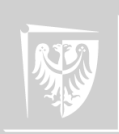

#### Problem

- 1. Zadanie polega na tym, żeby opracować algorytm który dla dowolnej liczby całkowitej (być może ograniczonej do zakresu 0—100) wygenerował poprawny (dla języka polskiego) napis: *Ala ma* <sup>i</sup> *kot*{*a*|*y*|*ów*} gdy <sup>i</sup> zmienia się w zakresie od 0 do 100.
- 2. Po co?
	- <sup>I</sup> zapoznanie się z instrukcją **if—then—else**,
	- $\triangleright$  zapoznanie się z ideą rozgałęziania algrytmów,
	- ightha, ponieważ to pierwszy program, zapoznanie się z podstawowymi konstrukcjami programistycznymi

oraz <sup>I</sup> zapoznanie się z instrukcjami dzielenia całkowitoliczbowego. . .

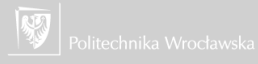

# Ala ma Kota<br>Zarova dzieciatka

Zerowa dziesiątka

- $\blacktriangleright$  Ala ma 0 kotów.
- $\blacktriangleright$  Ala ma 1 kota.
- $\blacktriangleright$  Ala ma 2 koty.
- $\blacktriangleright$  Ala ma 3 koty.
- Ala ma  $4$  koty.
- $\blacktriangleright$  Ala ma 5 kotów.
- $\blacktriangleright$  Ala ma 6 kotów.
- $\blacktriangleright$  Ala ma 7 kotów.
- $\blacktriangleright$  Ala ma 8 kotów.
- $\blacktriangleright$  Ala ma 9 kotów.

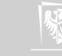

# Ala ma Kota

Pierwsza dziesiątka

- $\blacktriangleright$  Ala ma 10 kotów.
- $\blacktriangleright$  Ala ma 11 kotów.
- $\blacktriangleright$  Ala ma 12 kotów.
- $\blacktriangleright$  Ala ma 13 kotów.
- $\blacktriangleright$  Ala ma 14 kotów.
- $\blacktriangleright$  Ala ma 15 kotów.
- $\blacktriangleright$  Ala ma 16 kotów.
- $\blacktriangleright$  Ala ma 17 kotów.
- $\blacktriangleright$  Ala ma 18 kotów.
- $\blacktriangleright$  Ala ma 19 kotów.

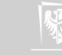

# Alam dike kota

Kolejna dziesiątka

- $\blacktriangleright$  Ala ma 20 kotów.
- $\blacktriangleright$  Ala ma 21 kotów.
- $\blacktriangleright$  Ala ma 22 koty.
- $\blacktriangleright$  Ala ma 23 koty.
- Ala ma 24 kotu.
- $\blacktriangleright$  Ala ma 25 kotów.
- $\blacktriangleright$  Ala ma 26 kotów.
- $\blacktriangleright$  Ala ma 27 kotów.
- $\blacktriangleright$  Ala ma 28 kotów.
- $\blacktriangleright$  Ala ma 29 kotów.

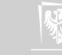

#### Idea algorytmu — zmienne pomocnicze

Niech zmienna typy **int**, <sup>i</sup> oznacza liczbę kotów (<sup>0</sup> <sup>≤</sup> <sup>i</sup> <sup>≤</sup> <sup>100</sup>).

 $\blacktriangleright$  Wówczas i/10 oznacza numer dziesiątki (cd — cyfra dziesiątek), a

 $\triangleright$  i%10 oznacza "numer kota w dziesiątce" (cj — cyfra jednostek).

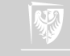

#### Idea Algorytmu

#### Schemat blokowy i zarys kodu

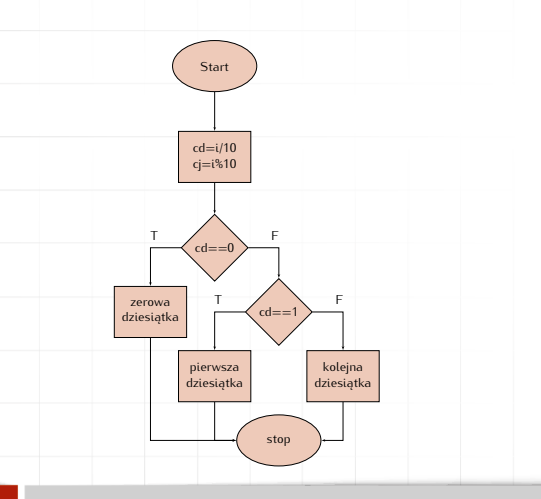

```
cd = i / 10;<br>cj = i % 10;
 c j = i % 1 0;
 p r i n i n ( ' n i a ma ' ou ko i , i ) ;<br>' f ( . . l 0 )
if \left( cd = 0 \right)\mathbf{r}/ / Zerowa d z i e s i ą tka
\overline{a}
```

```
else ii ( cu == 1 )
```
*/ / Pierwsza d z i e s i ą tka*

 $\overline{a}$ **els e**

{

{

 $\overline{1}$ 

*/ / K ol ejna d z i e s i ą tka*

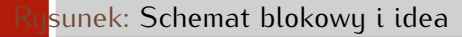

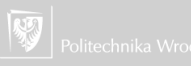

#### Idea algorytmu

Zerowa dziesiątka

Przyrostek dla zerowej dziesiątki może być określony następującym "wzorem matematycznym":

$$
\text{suffix} = \left\{ \begin{array}{ll} \text{ów} & \text{gdy } cj = 0 \cup 4 < cj < 10 \\ \text{a} & \text{gdy } cj = 1 \\ \text{y} & \text{gdy } 1 < cj < 5 \end{array} \right.
$$

```
/ / Zerowa d z i e s i ą tka
ii (cj == 0 || ( + < cj dd cj < 10 ) )
printf ("ow\n\rangle n");<br>else if (ci == 1)
else i ( c j == 1 )
     p it intit ( a \vee n ),
els e
    printf ('u\n'') ;
```
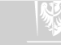

#### Idea algorytmu

Pierwsza dziesiątka

```
Na dobrą sprawę nie ma o czym mówić:
/ / Pierwsza d z i e s i ą tka
print(f("ow\n\backslash n");
```
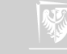

#### Idea algorytmu

Kolejna dziesiątka

Przyrostek dla każdej następnej dziesiątki może być określony następującym wzorem matematycznym:

$$
\text{suffix} = \left\{ \begin{array}{ll} \text{ów} & \text{gdy 0} <= cj < 2 \cup 4 < cj < 10 \\ \text{y} & \text{gdy 1} < cj < 5 \end{array} \right.
$$

*/ / K ol ejna d z i e s i ą tka* **i**  $\left( 1 \times C \right)$  de  $\left( 1 \times S \right)$ printf  $("u\n\rightharpoonup n")$  ; **els e**

p r i n t f ( $"\text{ow}\n\rangle$ n");

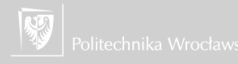

## Program (prawie kompletny) I

**else** ii ( cu == 1 )

```
cd = i / 10;<br>cj = i % 10;
 C_J = U / 0 10,
 p r i n t i ( 7 i 1 ma % a kot , i ) ,<br>: f ( - l 0 )
if \left( cd = 0 \right)\mathfrak{r}/ / Zerowa d z i e s i ą tka
          ii \begin{pmatrix} 0 & -0 \\ 1 & 1 \end{pmatrix} \begin{pmatrix} 1 & 1 \\ 1 & 1 \end{pmatrix} of \begin{pmatrix} 1 & 1 \\ 1 & 1 \end{pmatrix}\begin{array}{cccc} p & \text{if} & \text{if} & \text{if} & \text{if} & \text{if} \\ \cdot & \text{if} & \text{if} & \text{if} & \text{if} & \text{if} \end{array}else ii ( c j -- 1 )
                  printf ("a\n\rightharpoonup n") ;
        els e
                  p r i n t f (" y \n ");
}
```
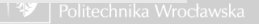

## Program (prawie kompletny) II

```
/ / Pierwsza d z i e s i ą tka
         print(f("ow\n\over n");
els e
\frac{1}{2}/ / K ol ejna d z i e s i ą tka
          i i \left( i \left( i \left( i \left( i \left( i \left( i \left( i \left( i \left( i \left( i \left( i \left( i \left( i \left( i \left( i \left( i \left( i \left( i \left( i \left( i \left( i \left(printf ("y\n\rightharpoonup n");
         els e
                   p r i n t f ("ow\n\n\cdot");
```
}

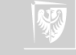

#### Instrukcje proste

Każde wyrażenie typu a = b lub puts("ala") staje się instrukcją gdy dodamy na końcu średnik.

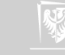

Grupa instrukcji prostych, zamknięta w bloku i traktowana przez kompilator jak jedna instrukcji (w pewnym sensie!).

```
a = b + c,<br>|
a = e * (1 + a),
```
 $\mathfrak{r}$ 

}

Uwaga: W ramach każdego bloku można deklarować zmienne **lokalne**. Ich zawartość nie jest dostępna poza blokiem! Natomiast dostępna jest wartość wszystkich zmiennych zadeklarowanych w nadrzędnym bloku (chyba, że "przykryjemy" je lokalną deklaracją).

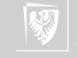

#### Instrukcje warunkowe

▶ Wariant "if–then"

if (wyrazenie) instrukcja1

▶ Wariant "if–then–else"

**i** ( wyrazenie ) i n s t r u k c j a T **els e** instrukcja2

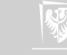

## Instrukcje warunkowe

#### Schemat blokowy

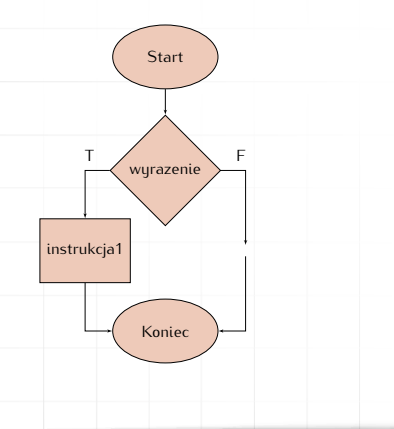

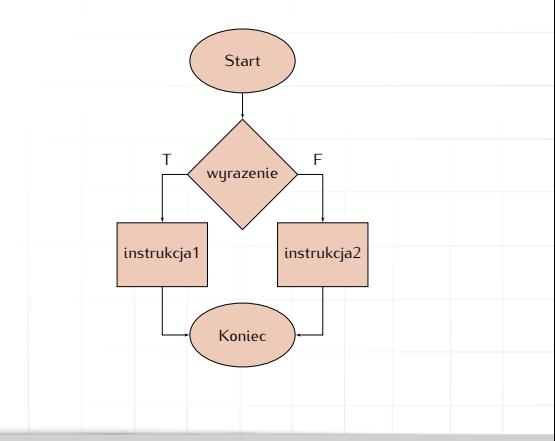

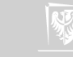

#### Instrukcje warunkowe ▶ Wariant "if-then-else if" if  $(W1)$  $11$ else if (W2)  $|2\rangle$ else if (W3)  $13$ else if (W4)  $|4$ else  $15$

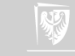

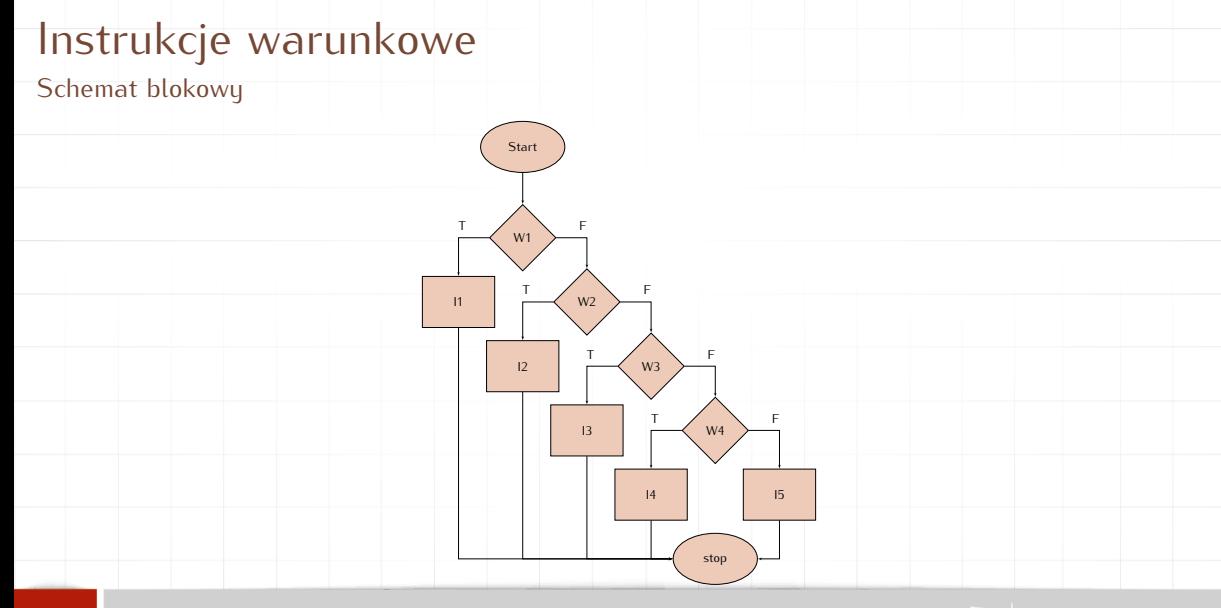

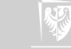

#### Instrukcje warunkowe

Uwagi:

- 1. Wyrażenie warunkowe **musi** być zapisane w nawiasach okrągłych.
- 2. Słowo "then" nie występuje (w odróżnieniu od innych języków programowania).
- 3. C (w wersji ANSI) właściwie **nie zna** typu logicznego (w odróżnieniu od innych języków programowania).
- 4. Instrukcja **if** sprawdza numeryczną wartość wyrażenia; zamiast (*wyrazenie!=0*) piszemy (możemy pisać!) (*wyrazenie*).
- 5. Wyrażenie (a > b) ma wartość 1 gdy istotnie a jest większe od b i 0 w przeciwnym razie.

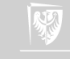

## Wyrażenia warunkowe

Wyrażenie

if  $(a > b)$  $m = a$ ; **els e**  $m = b$  ;

powoduje wstawienie do m większej z liczb a i b. Powyższe może być zastąpione wyrażeniem:

 $m = (a > b)$  ?  $a : b$ ;

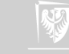

```
Rozgałęzienia — instrukcja switch I
```
}

```
switch ( wyraz ente ) {
    case wyrazenie−stale1: instrukcje1<br>case wywerenie stale?o instrukcie?
   case wyrazenie-stale2: instrukcje2
    \cdot . .
    case wyrazenie—stale3: instrukcje3<br>⊥f
   default: instrukcje
```
1. Instrukcja **switch** służy do podejmowania decyzji wielowariantowych.

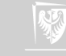

### Rozgałęzienia — instrukcja switch II

- 5. Wszystkie *wyrażenia-stałe* muszą być różne.
- 6. Przypadek **default** zostanie wykonany gdy *wyrażenie* nie jest zgodne z żadnym przypadkiem.
- 7. **default** nie jest obowiązkowy: jeżeli nie występuje, a wyrażenie nie jest zgodne z żadnym przypadkiem — nie podejmuje się żadnej akcji.
- 8. Klauzula **default** może wystąpić na dowolnym miejscu.

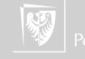

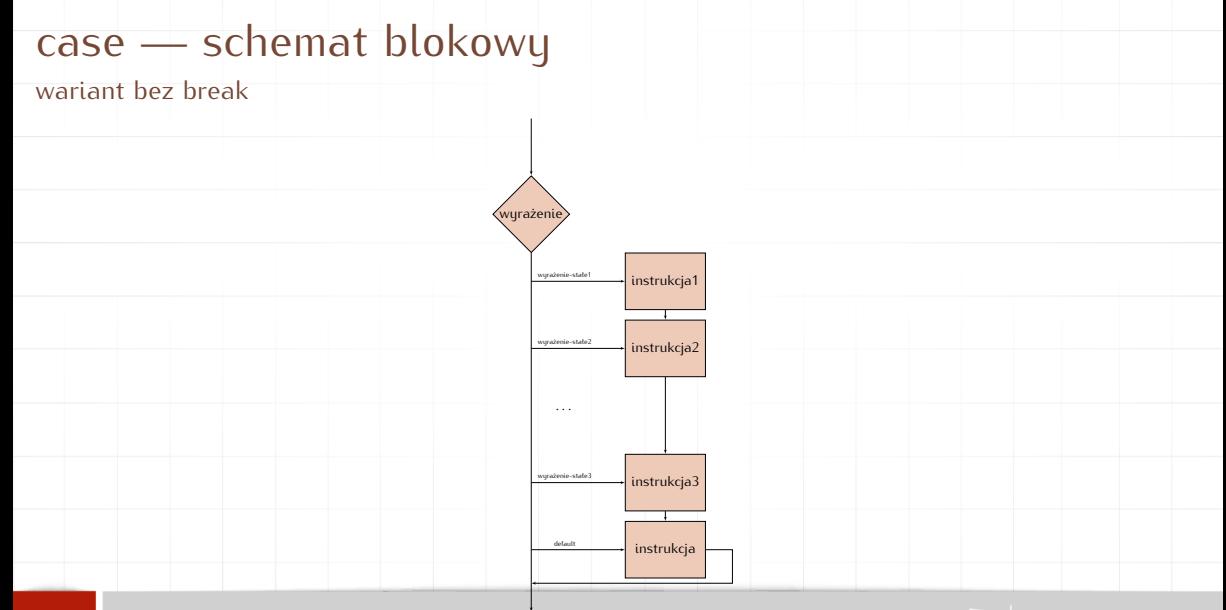

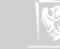

#### case

- $\blacktriangleright$  Jeżeli nie podoba nam się przedstawione działanie (po Instrukcji 1 Wykonywana jest Instrukcja 2 i tak dalej). . .
- <sup>I</sup> Powinniśmy dodać instrukcję **break**!
- $\triangleright$  Wówczas schemat blokowy będzie nieco inny.

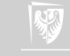

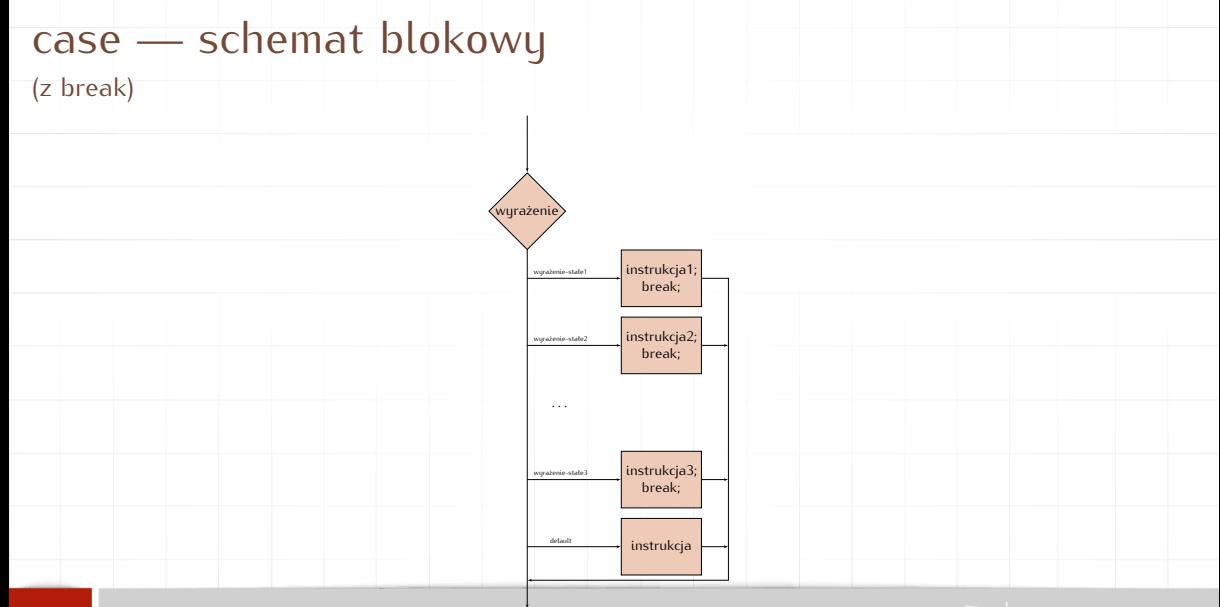

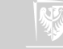

# Switch — przykład<br>Char keustroke = getch();

}

```
char k e ystroke = getch ( ),<br>switch ( kaustroke ) S
switch ( keystroke ) {
    case 'a' :<br>case 'b' :
    case ' c ' :
    case 'd':. case u<br>K<sub>ou</sub>ARO
          KeyADCDFTessed ( ) ,<br>hroak :
    break ;
     case e.<br>KouEP
           KeyEr ressed ( ) ,<br>broak :
     break ;
     d e i d u t t .<br>مطاط ا
           UnknownNeyPressed ( ) ,<br>broak :
          break ;
```
- 1. Zwracam uwagę na instrukcje **break** po
- 2. Gdy nie zostanie ona umieszczone  $-$  po rozpatrzeniu jednego z przypadków rozpatrzeniu jednego z przypadków wykonywane będą kolejne instrukcje<br>(z kolejnych przypadków) (z kolejnych przypadków).<br>3. Napis **case** (aż do dwukropka) może być
- 3. Napis **case** (aż do dwukropka) może być traktowany jako etykieta; nie ogranicza wykonywania poleceń.

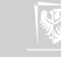

## Pętla while

while (wyrażenie) instrukcia

- 1. Najpierw oblicza się wyrażenie.
- 2. Jeżeli jego wartość jest **różna od zera** wykonuje się instrukcję.
- 3. Ten cykl powtarza się do chwili, w której wartość wyrażenia stanie się zerem.
- 4. Gdy tak się stanie sterowanie przekazywane jest do instrukcji następującej po pętli.

Uwaga! Aby pętla się skończyła **coś musi spowodować** zmianę wartości wyrażenia.

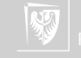

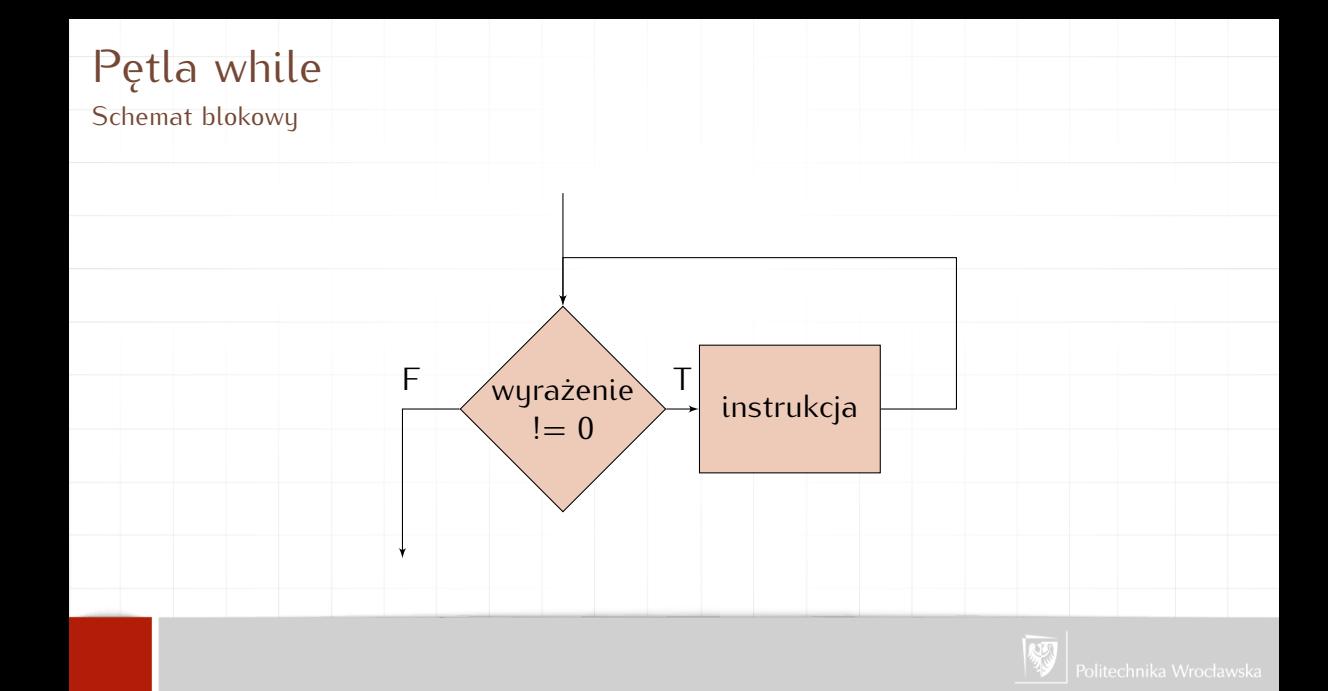

Pętla for Pętla

 $\overline{1}$ 

**f o r** ( wyr1 ; wyr2 ; wyr3 ) instrukcia

#### jest równoważna rozwinięciu:

wyr., **while** ( wyr2) { instrukcja wyr3 ;

- 1. Wszystkie trzy składniki
- 2. Najczęściej wyr1 i wyr3 są 2. Najczęściej wyr1 i wyr3 są przypisaniami lub wywołaniami funkcji<br>3. wyr2 to wyrażenie warunkowe.
- 
- 4. Każdu ze składników można pominąć — wówczas znika on  $p$ ominąc — wowczas znika on  $\text{tez}$  z rozwinięcia. Srednik pozostaje!

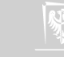

Petla for Przykłady

```
for (i = 1; i < n; i++)print(f("%d\n^n, i))i = 1;
while (i < n) {
   printf ("%d\n\cdot n", i);i++:
for (i ; )printf ("%d\n\n" , i);
```
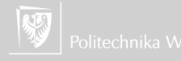

#### Pętla do—while

1. Konstrukcja używana stosunkowo najrzadziej:

**do** i n s t r u k c j a **while** (wyrazenie)

- 2. Najpierw wykonuje się instrukcję...
- 3. ...a następnie wyznacza wartość wyrażenia.
- 4. Pętla jest powtarzana gdy wyrażenie jest prawdziwe, czyli...
- 5. ...pętla zostanie zatrzymana gdy wyrażenie okaże się fałszywe.

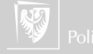

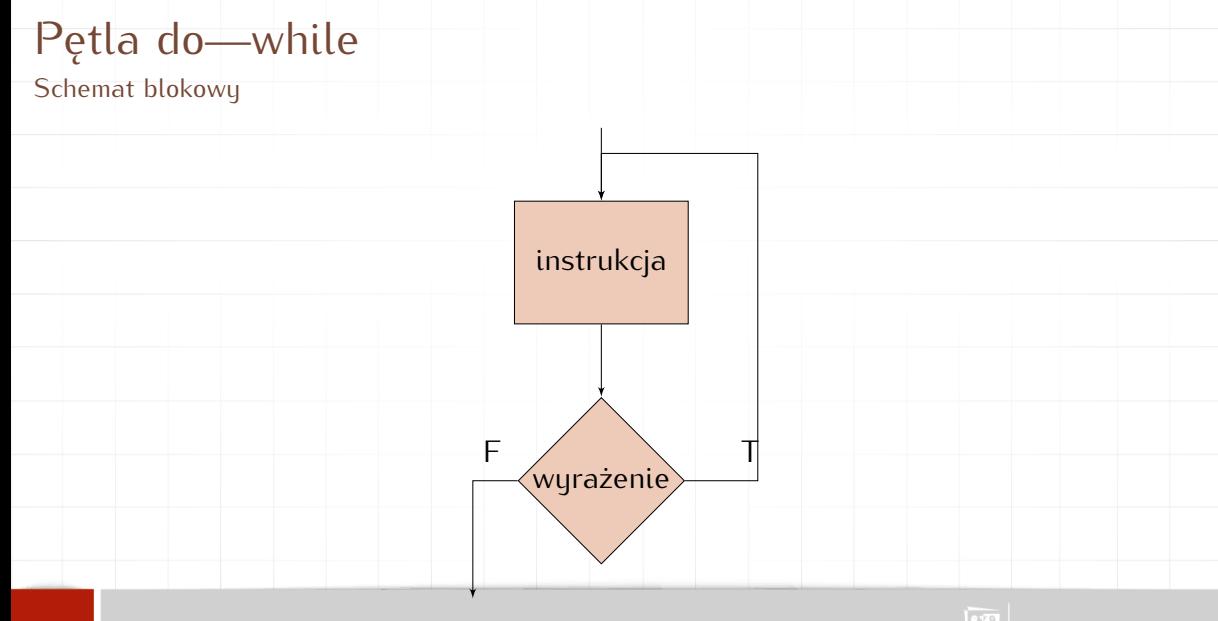

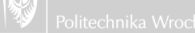

## Instrukcja **break**

- 1. Polecenie **break** powoduje (kontrolowane) opuszczenie pętli przed jej **normalnym**
- zakończeniem.<br>Delegacja maż 2. Polecenie może być stosowane w przypadku pętli **while**, **for**, **do** oraz instrukcji **switch**;
- gazie indziej jego użycie będzie biędem.<br>W przypadku zagnieżdżonych petli wyck 3. W przypadku zagnieżdżonych pętli wyskakujemy tylko jeden poziom wyżej.

```
wiitte ( x < 100 ) {<br>if ( y < 0 )
    ii ( x < 0 )<br>hroak:
       break ;
    p r i n t f ( " %d \n " , x ) ;
   x + +;
}
```
W przypadku gdy x jest mniejsze od zera — nie realizujemy pętli.

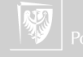

- Instrukcja **continue**
	- 2. Może być stosowana wyłącznie wewnątrz pętli! 2. Może być stosowana wyłącznie wewnątrz pętli!
	- 3. Powoduje przerwanie przetwarzania bieżącego kroku pętli i przejście do kroku następnego.

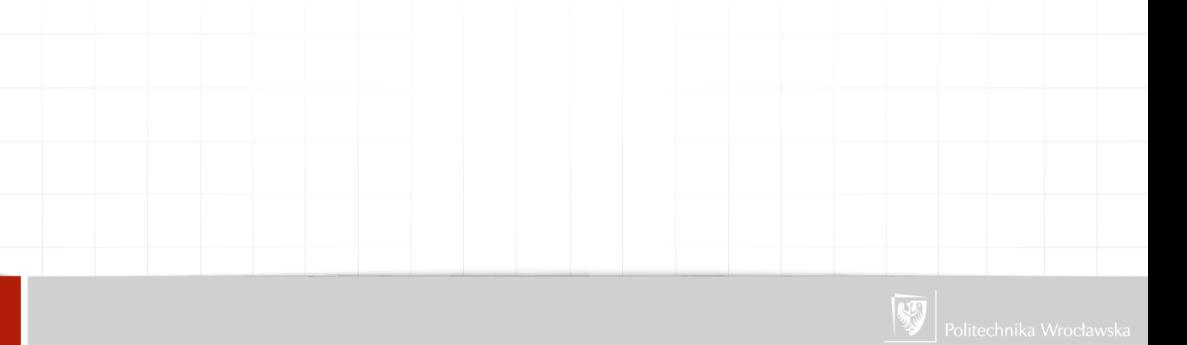
- Instrukcja **continue**
	- 2. Może buć stosowana wułacznie wewnatrz pętli! 2. Może być stosowana wyłącznie wewnątrz pętli!
	- 3. Powoduje przerwanie przetwarzania bieżącego kroku pętli i przejście do kroku następnego.

**f o r** ( i = 0 ; i < n ; i ++){ **i f** ( a [ i ] < 0 ) */∗ pomiń elemen t ujemny ∗/* **con tinue** ;

. . . */∗ p r z e t w a r z a j elemen t nieujemny ∗/*

W przypadku gdy element tablicy jest ujemny — pomijamy przetwarzanie.

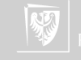

#### Instrukcja skoku I

- 1. Język C oferuje instrukcję skoku **goto** (pisane **bez** odstępu!) oraz etykiety pozwalające oznaczyć różne miejsca programu.
- 2. Instrukcja skoku formalnie **nie** jest potrzebna.
- 3. W praktyce, **prawie** zawsze można się bez niej obejść.
- 4. Idea programowania strukturalnego sugeruje, żeby z niej nie korzystać.
- 5. Czasami zdarzają się sytuacje (awaryjne!), gdzie zastosowanie instrukcji skoku może być bardzo przydatne.

Przykład:

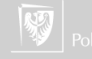

```
Instrukcja skoku II
```

```
...<br>if (warunek)
i ( warunek )
   go to e r r o r ; /∗ Skok do obs ł ugi b ł ędow ∗/
. . .
. . .
error:
  /∗ J a k i s komunikat o bl e d zi e lub p r óba
      naprawy s y t u a c j i ∗/
```
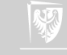

#### Algorytm B

## Część III

## Przykład algorytmu z użyciem instrukcji **goto**

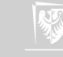

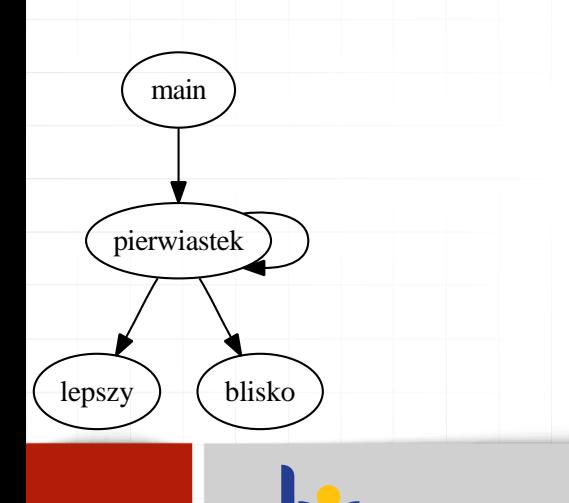

HR EXCELLENCE IN RESEARCH

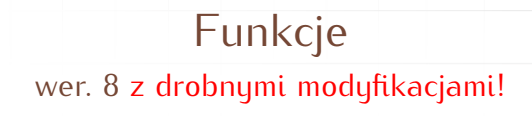

Wojciech Myszka

Katedra Mechaniki, Inżynierii Materiałowej i Biomedycznej

2021-04-25 10:11:06 +0200

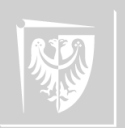

#### Funkcje

- 1. Funkcje to sposób na podzielenie dużego programu na mniejsze, łatwiejsze
- 2. Odpowiedni (umiejętny) podział programu na moduły (funkcje) pozwala na powtórne (i wielokrotne) wykorzystanie ich w innych programach.
- 3. "Ukrycie" pewnych fragmentów pod postacią funkcji pozwala na uproszczenie struktury programu i uczynienie jej bardziej czytelną.
- 4. Funkcje to, wreszcie, podstawa programowania strukturalnego. 4. Funkcje to, wreszcie, podstawa programowania strukturalnego.
- 5. Praktycznie każdy język programowania wyposażony jest w mechanizmy podziału na moduły oraz tworzenia funkcji (i procedur).
- 6. W matematyce pod pojęciem funkcji rozumiemy twór, który pobiera pewną liczbę argumentów i zwraca wynik. Jeśli dla przykładu weźmiemy funkcję sin(x) to <sup>x</sup> będzie zmienną rzeczywistą, która określa kąt, a w rezultacie otrzymamy inną liczbę rzeczywistą — sinus tego kąta.

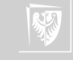

 $\mathfrak{r}$ 

}

```
Budowa funkcji<br>Definicja funkcji wygląda w sposób następujący
```

```
typ_powrotu nazwa_funkcji ( deklaracja parametrów )
```

```
deklaracje i instrukcje
```
- 
- 1. Funkcja **musi** być *zadeklarowana* przed pierwszym jej użyciem! 2. Funkcja zwraca wartość będącą wynikiem jej działania. **Typ** zwracanej wartości zdefinowany jest podczas
- deklaracji funkcji i oznaczony tu jako **typ powrotu**. 3. Funkcję wywołuje się najczęściej w następujący sposób:

a = nazwa\_funkcji( parametry funkcji );<br>zwłaszcza gdų zależų nam na zapamietaniu, lub dalszym przetwarzaniu, wyniku zwracanego przez zwłaszcza gdy zależy nam na zapamiętaniu, lub dalszym przetwarzaniu, wyniku zwracanego przez funkcję. Gdy nie jest on potrzebny (istotny) lub funkcja nie zwraca żadnych wyników można wykonać tak:

```
nazwa_funkcji ( parametrų funkcji );
```
(W ten sposób najczęściej wywoływana jest funkcja printf )

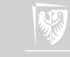

## Budowa funkcji<br>Definicia funkcji wuglada w sposób nastepującu

 $\mathfrak{r}$ 

}

```
Definicja funkcji wygląda w sposób następujący
```

```
typ_powrotu nazwa_funkcji ( dektaracja parametrow )<br>{
```

```
deklaracje i instrukcje
```
- 
- 1. Funkcja **musi** być *zadeklarowana* przed pierwszym jej użyciem! 2. Funkcja zwraca wartość będącą wynikiem jej działania. **Typ** zwracanej wartości zdefinowany jest podczas
- deklaracji funkcji i oznaczony tu jako **typ powrotu**. 3. Funkcję wywołuje się najczęściej w następujący sposób:

a = nazwa\_funkcji( parametry funkcji );<br>zwłaszcza gdų zależų nam na zapamietaniu, lub dalszym przetwarzaniu, wyniku zwracanego przez zwłaszcza gdy zależy nam na zapamiętaniu, lub dalszym przetwarzaniu, wyniku zwracanego przez funkcję. Gdy nie jest on potrzebny (istotny) lub funkcja nie zwraca żadnych wyników można wykonać tak:

nazwa\_funkcji ( parametry funkcji );<br>(W ten sposób najczęściej wywoływana jest funkcja printf) (w ten sposób najczęściej wywoływana jest funkcja printi)<br>Jeżeli funkcja zwraca jakaś wartość wśród jej instrukcji now

4. Jeżeli funkcja zwraca jakąś wartość wśród jej instrukcji powinno znaleźć się polecenie

```
return wyrażenie;
```
powoduje ona, że wartość wyrażenia przypisywana jest jako wartość funkcji!

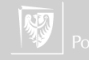

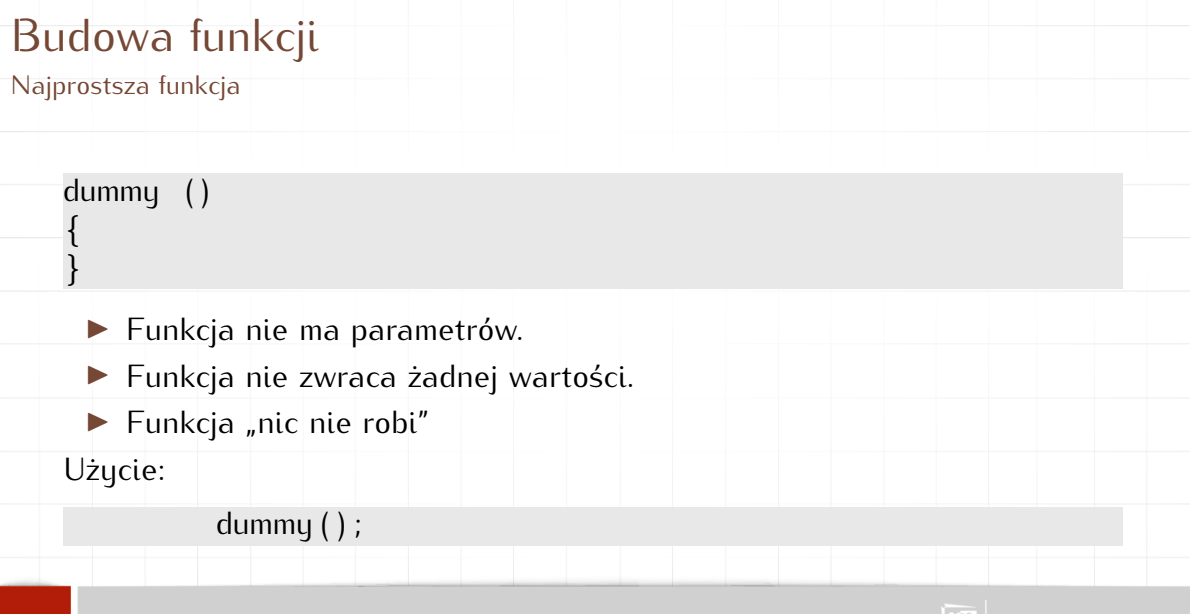

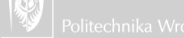

```
Program z funkcją
```

```
void dummy ( void )
\mathfrak{r}glupia ();
\overline{1}void glupia (void)
{}
int main()
\mathfrak{r}dummy ( ) ;
    return 0;
}
```
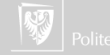

```
Program z funkcją
```

```
void glupia (void)
{}
void dummy ( void )
\mathfrak{r}glupia();
}
int main()
\mathfrak{r}dummy ( ) ;
    return 0;
}
```
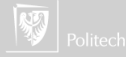

```
Funkcje zagnieżdżone
```

```
i n t main ( void )
```
 $\mathfrak{r}$ 

}

```
void dummy ( void )
\mathfrak{r}void glupia ( void ) { }
     qlupia();
}
adming ( ) ,<br>,
return 0;
```
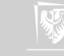

- Argumenty funkcji<br>1. Argumenty funkcji służa do przekazania informacji z zewnatrz do jej wnetrza.
	- 1. Argumenty funkcji stużą do przekazania informacji z zewnątrz do jej wnętrza.<br>2. Według standardu ANSI C tun argumentów musi buć zadeklarowanu. W defir 2. Według standardu ANSI C typ argumentów musi być zadeklarowany. W definicji funkcji zapisuje się to tak:

```
typ i d e n t y f i k a t o r ( typ1 arg1 , typ2 arg2 , typn argn )
```

```
/∗ i n s t r u k c j e ∗/
```
Na przykład:

 $\mathfrak{r}$ 

}

 $\mathfrak{r}$ 

}

```
int iloczyn ( int x, int y )
```
**int** iloczyn\_xy;<br>iloczyn\_xy = x \* y; iloczyn\_xy = x ∗ y,<br>return iloczun xu· return tloczyn\_xy;

```
int iloczyn ( int x, int y )
\iotareturn x * y;
```
3. Argumenty funkcji użyte podczas wywołania funkcji są kopiowane do odpowiednich zmiennych mają wpływu na wartości zmiennych (czy wyrażeń) w wywołaniu funkcji. Mówi się, że argumenty są mają wpływu na wartości zmiennych (czy wyrażen) w wywołaniu funkcji. Mówi się, że argumenty są<br>przekazuwane przez wartość, czuli wewnatrz funkcji operujemu tulko na ich kopiach. przekazywane przez wartość, czyli wewnątrz funkcji operujemy tylko na ich kopiach.

}

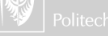

#### Argumenty funkcji

}

- 1. Funkcja nie musi mieć argumentów.
- **i n t** smieszna ( )  $\mathfrak{r}$ **return** 7: **i n t** smieszna ( **void** )  $\mathfrak{r}$ **return** 7;

}

- 2. W takim wypadku wywołanie funkcji ma postać:
	- $a =$ smieszna $()$ ;

Nawiasy muszą być nawet jak nie ma argumentów!

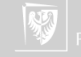

#### Argumenty funkcji

}

- 1. Funkcja nie musi mieć argumentów.
- **i n t** smieszna ( )  $\mathfrak{r}$ **return** 7: **i n t** smieszna ( **void** )  $\mathfrak{r}$ **return** 7;

}

- 2. W takim wypadku wywołanie funkcji ma postać:
	- $a =$ smieszna $()$ ;

Nawiasy muszą być nawet jak nie ma argumentów!

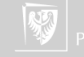

#### Wynik wykonania funkcji

- 1. Funkcja (na ogół) zwraca jakieś wyniki.
- 2. Do przekazania wyników na zewnątrz funkcji służy instrukcja **return**.
- 3. Program wywołujący może zignorować zwrócone wyniki.
- 4. Gdy funkcja nie zwraca wyników nazywana bywa procedurą.

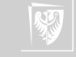

### "Procedury" — kilka uwag

- 1. Każda procedura (jak i funkcja) powinna być zadeklarowana przed
- 2. Deklaracja to definicja albo prototyp (a definicja później).
- 2. Deklaracja to **definicja** albo **prototyp** (a definicja później). 3. Bardzo wiele procedur systemowych deklarowanych jest w plikach nagłówkowych (o rozszerzeniu **.h**).
- 4. Pliki nagłówkowe powinny być wczytywane na początku.
- 5. Ogólna struktura programu powinna być zatem taka:
	- $\blacktriangleright$  wczytanie plików nagłówkowych,
	- ▶ definicje wszystkich procedur,
	- ▶ program główny.

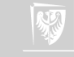

### "Procedury" — kilka uwag

- 1. Każda procedura (jak i funkcja) powinna być zadeklarowana przed
- 2. Deklaracja to definicja albo prototyp (a definicja później). 2. Deklaracja to **definicja** albo **prototyp** (a definicja później).
- 3. Bardzo wiele procedur systemowych deklarowanych jest w plikach nagłówkowych (o rozszerzeniu **.h**).
- 4. Pliki nagłówkowe powinny być wczytywane na początku.
- 5. Ogólna struktura programu powinna być zatem taka:
	- $\blacktriangleright$  wczytanie plików nagłówkowych,
	- ▶ definicje wszystkich procedur,
	- ▶ program główny.

Deklaracja funkcji (prototyp) wygląda (jakoś) tak: **typ** nazwa (parametry i ich typ);

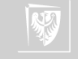

# Definicje i deklaracje lokalne

- 
- 2. Zmienna dostępna jest tylko w bloku, w którym została zadeklarowana (i wszystkich blokach w nim zawartych. Sa to zmienne lokalne. (i wszystkich blokach w nim zawartych. Są to zmienne lokalne.
- 3. Uwaga: blok to zazwyczaj wszystko co się znajduje wewnątrz nawiasów klamrowych **{ }**
- 4. Deklaracje w blokach niższych "przysłaniają" deklaracje z bloków wyższego poziomu.
- $5.$  Po wyjściu z bloku zmienne lokalne "znikają". Są niedostępne, a ich zawartość jest zapominana.
- 6. Po powrocie do bloku **nie ma dostępu** do poprzedniej wartości zmiennej!

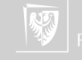

## Definicje i deklaracje globalne

- modułów (funkcje, procedury, funkcja main) nazywane są zmiennymi globalnymi.
- nazywane są zmiennymi globatnymi.<br>Zmienne globalne dostenne sa we w 2. Zmienne globalne dostępne są we wszystkich
- blokach. . .<br>. . . . chuba. . . 3. . . . chyba, że zostaną przysłonięte przez definicją lokalną.

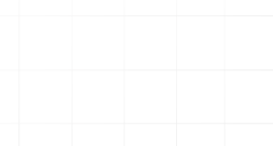

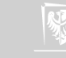

### Czym się różni?

**i** i i i i i i<br>. . . **int** main ( **voiu** *)*<br>1  $\mathfrak{r}$ 

**return** 1;

}

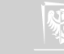

#### Funkcja main

- 1. Każdy program w języku C musi mieć segment główny.
- 2. Segment główny musi nazywać się **main**. . .
- 3. . . . i jest funkcją!
- 4. Wartość, którą zwraca funkcja main przekazywana jest do systemu operacuinego.
- 5. Wartość ta zazwyczaj informuje czy program zakończył się z błędami i, czasami, o typie (rodzaju) błędu.
- 6. Standardowe kody zakończenia programu zdefiniowane są w pliku nagłówkowym **stdlib.h** są to

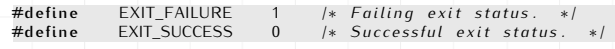

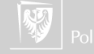

#### Funkcja main

- 1. Każdy program w języku C musi mieć segment główny.
- 2. Segment główny musi nazywać się **main**. . .
- 3. . . . i jest funkcją!
- 4. Wartość, którą zwraca funkcja main przekazywana jest do systemu operacuinego.
- 5. Wartość ta zazwyczaj informuje czy program zakończył się z błędami i, czasami, o typie (rodzaju) błędu.
- 6. Standardowe kody zakończenia programu zdefiniowane są w pliku nagłówkowym **stdlib.h** są to

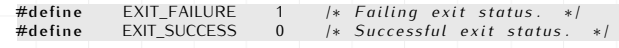

7. Każdy segment główny powinien się kończyć poleceniem **return**.

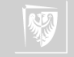

#### Rekurencja

- 1. Przypadek gdy funkcja (lub procedura) wywołuje samą siebie nazywamy rekurencją.
- 2. Nie potrafię powiedzieć, czy rekurencja to dobra czy zła technika programowania.
- 3. Rekurencja była bardzo pożyteczna podczas tworzenia algorytmów.
- 4. W realizacjach programowych (zwłaszcza bardzo skomplikowanych problemów) stwarza wiele kłopotów.

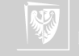

#### Rekurencja

- 1. Przypadek gdy funkcja (lub procedura) wywołuje samą siebie nazywamy rekurencją.
- 2. Nie potrafię powiedzieć, czy rekurencja to dobra czy zła technika programowania.
- 3. Rekurencja była bardzo pożyteczna podczas tworzenia algorytmów.
- 4. W realizacjach programowych (zwłaszcza bardzo skomplikowanych problemów) stwarza wiele kłopotów.
- 5. Problemy wynikają z konieczności przechowania wszystkich argumentów i całej struktury danych używanej przez funkcję gdy wywołuje ona samą siebie.

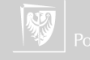

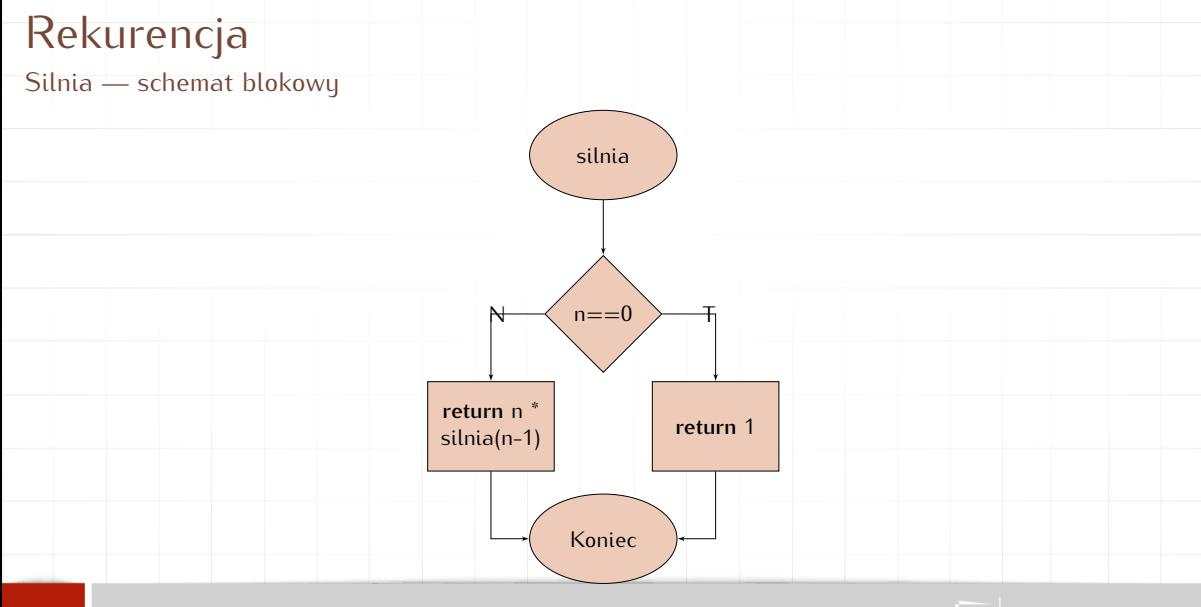

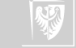

#### Rekurencja

 $\iota$ 

 $\mathfrak{r}$ 

}

Silnia<br>
#include <stdio.h> #include <stato.n<sub>/</sub><br>#include <stdlib b> **#include** <stuttb.n>

```
float silnia (int n)
```

```
ii ( n == 0 )<br>roturn 1 ·
r e turnetas.<br>Also
else<br><mark>return</mark> n ∗ silnia(n−1);
```

```
\mathbf{i}ini matri(ini cnt, char ∗∗ arg)<br>f
```

```
int n;<br>n=atol( arg[1] );
n=a tot (arg [ 1 ]),<br>printf ("%dl — %a)
p r i n t f ( " %d ! = %g\n " , n , s i l n i a ( n ) ) ;
return 0;
```
#### Ciąg Fibonacciego Rekurencja

$$
F_n := \begin{cases} 0 & \text{dla } n = 0 \\ 1 & \text{dla } n = 1 \\ F_{n-1} + F_{n-2} & \text{dla } n > 1. \end{cases}
$$

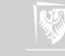

### Ciąg Fibonacciego

#### Rekurencja<br>#include <stdio.h>

}

```
unsigned long int k;
unsigned long int k;<br>unsigned long int fil
unsigned long int flb(int n)<br>{
\mathfrak{r}k++;<br>if ( n == 0 )
             return 0:returno;<br>if (n =
       else ti ( n == 1 )<br>return 1;
             return 1<sup>.</sup>
      els e
             return fib (n - 1) + fib (n - 2);
}
int main(int argc, char **argv)
\mathfrak{r}int n, m;<br>for (n =
       for ( n = 0; n < 100; n++ )<br>{
       \mathfrak{r}k = 0;<br>m = fib(n);
             m = tɪɒ(n);<br>printf("%lu
              p r in t f ( " %lu ,  %lu ,  %lu \n " , n , m , k ) ;<br>.
       s<br>return 0;
```
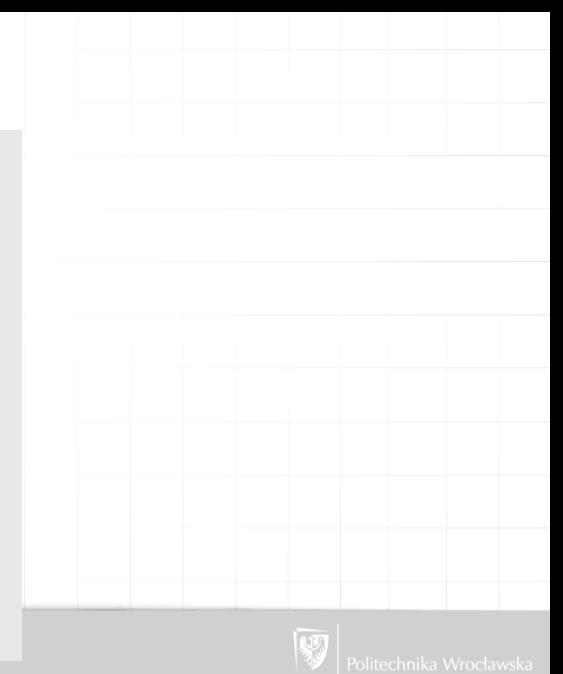

Metoda Newtona-Raphsona: pierwiastek dowolnego stopnia

Załóżmy, że mamy wyznaczyć pierwiastek stopnia n z liczby w, czyli znaleźć taką liczbę <sup>x</sup>, że:

x

$$
x^n = w \tag{1}
$$

lub inaczej:

$$
x^n - w = 0 \tag{2}
$$

Jeżeli oznaczymy  $f(x) = x^n - w$  to zadanie to można zapisać ogólniej: należy znaleźć takie x, że  $f(x) = 0$ .

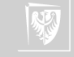

Metoda Newtona-Raphsona: pierwiastek dowolnego stopnia

Jeżeli zadanie dodatkowo uprościmy zakładając:

- ▶ funkcja ma dokładnie jedno miejsce zerowe,
- ▶ jest różniczkowalna,
- ▶ jej pochodna w całym przedziale jest albo dodatnia albo ujemna;
- to możemy naszkicować następujący rysunek ilustrujący nasze zadanie:

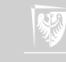

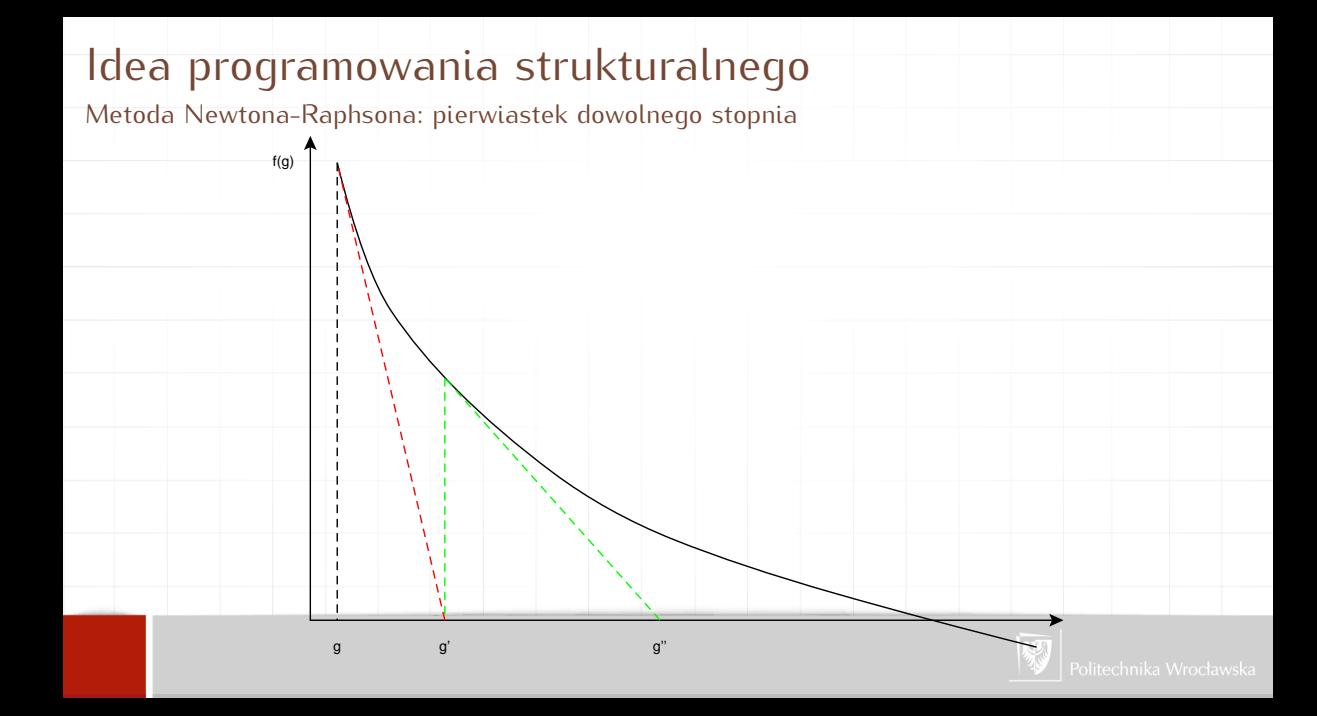

Metoda Newtona-Raphsona: pierwiastek dowolnego stopnia

Zaczynamy w punkcie g; wartość funkcji w tym punkcie wynosi  $f(g)$ .<br>Musimy w jakiś sposób zdecydować w którym kierunku należy wykonać następny krok. Zauważmy, że możemy w tym celu wykorzystać pochodną (czerwona, przerywana linia na poprzednim rysunku). Jeżeli przybliżymy (czerwona, przerywana linia na poprzednim rysunku). Jeżeli przybliżymy funkcję za pomocą pochodnej (stycznej do funkcji, przechodzącej przez punkt (g*,* <sup>f</sup> (g)) to następnym przybliżeniem będzie punkt przecięcia stycznej z osią <sup>x</sup>.

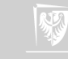

Metoda Newtona-Raphsona: pierwiastek dowolnego stopnia

Z równania prostej mamy:

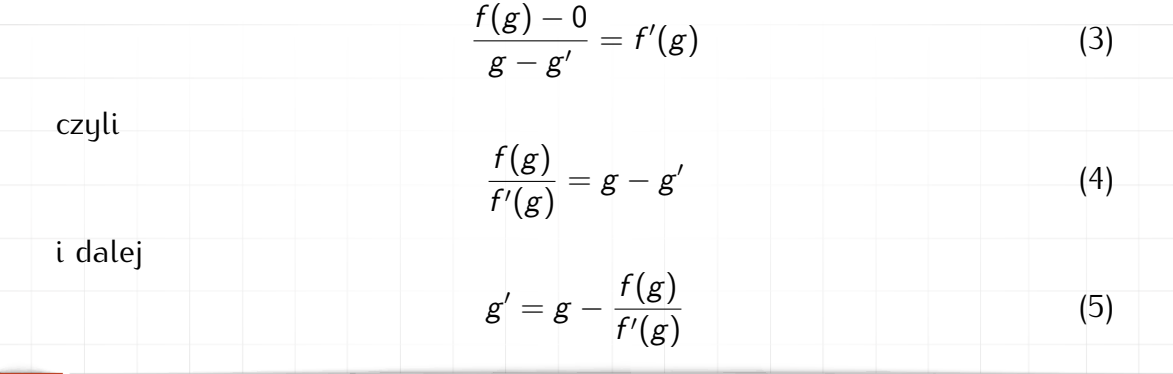

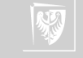

## Idea programowania strukturalnego<br>Metoda Newtona-Raphsona: pierwiastek dowolnego stopnia

 $\frac{1}{2}$ jeżeli zauważymy, że  $f(x) = x^n - w$  oraz, że  $f'(x) = nx^{n-1}$  to kolejne przybliżenie wyliczane będzie ze wzoru:

albo  
\n
$$
g' = g - \frac{g^{n} - w}{ng^{n-1}}
$$
\n(6)  
\n
$$
g' = \frac{ng^{n} - g^{n} + w}{ng^{n-1}} = \frac{(n-1)g^{n} + w}{ng^{n-1}} = \frac{1}{n} \left( (n-1)g + \frac{w}{g^{n-1}} \right)
$$
\n(7)  
\nGdy n = 2, wówczas  
\n
$$
g' = \frac{1}{2} \left( g + \frac{w}{g} \right).
$$
\n(8)

Umawiamy się, że program kończy pracę gdy kolejna poprawka g<sup>7</sup> nie <mark>r</mark>óżni się zbytnio od poprzednio wyliczonej wartości *g*, czyli |*g → g′* | ≤ ε.
## Idea programowania strukturalnego

Realizacja programowa

#### Program będzie się składał z trzech części:

- 1. blisko(g, gprim) funkcja o wartościach logicznych sprawdzająca czy  $|g - g'| \leq \varepsilon$ ,
- 2. lepszy(n,  $w, g$ ) funkcja rzeczywista wyliczająca następne, lepsze przybliżenie pierwiastka,
- 3. pierwiastek $(n, w, g)$  funkcja (rzeczywista) wyliczająca pierwiastek stopnia <sup>n</sup> <sup>z</sup> <sup>w</sup> zaczynając od przybliżenia <sup>g</sup>. Uwaga: Dalszy przykład zakłada n  $= 2$

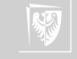

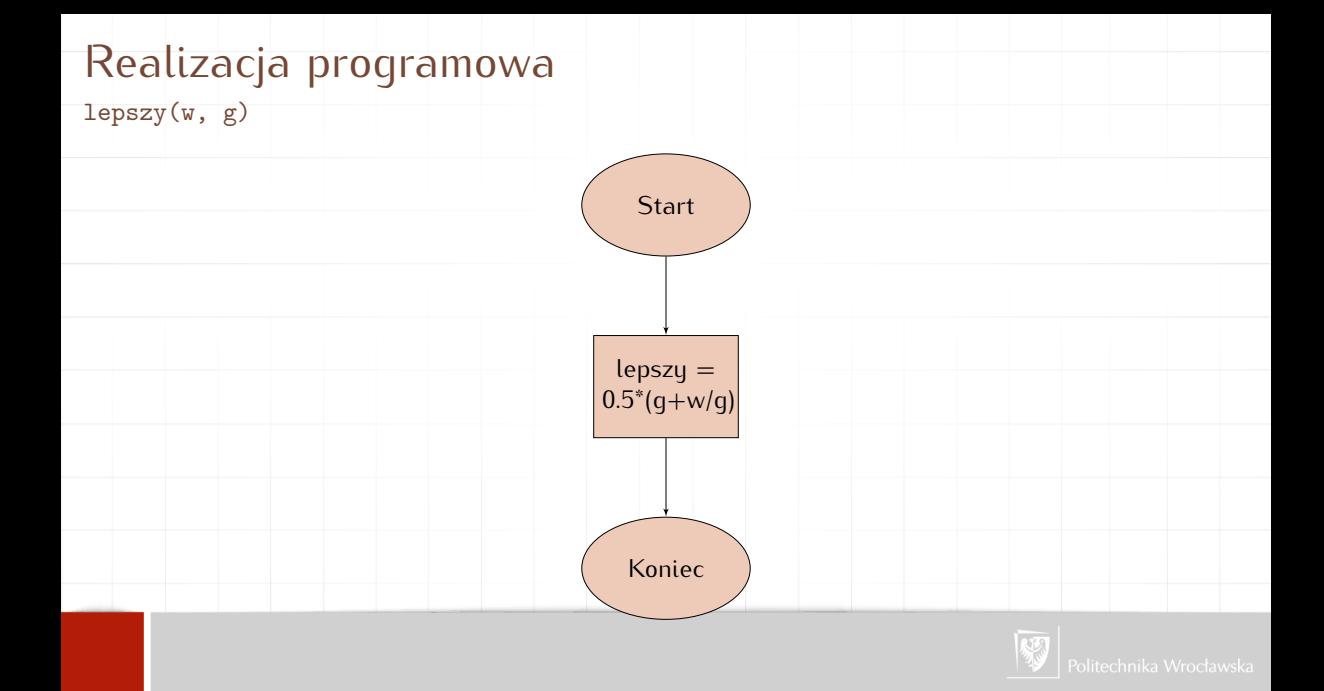

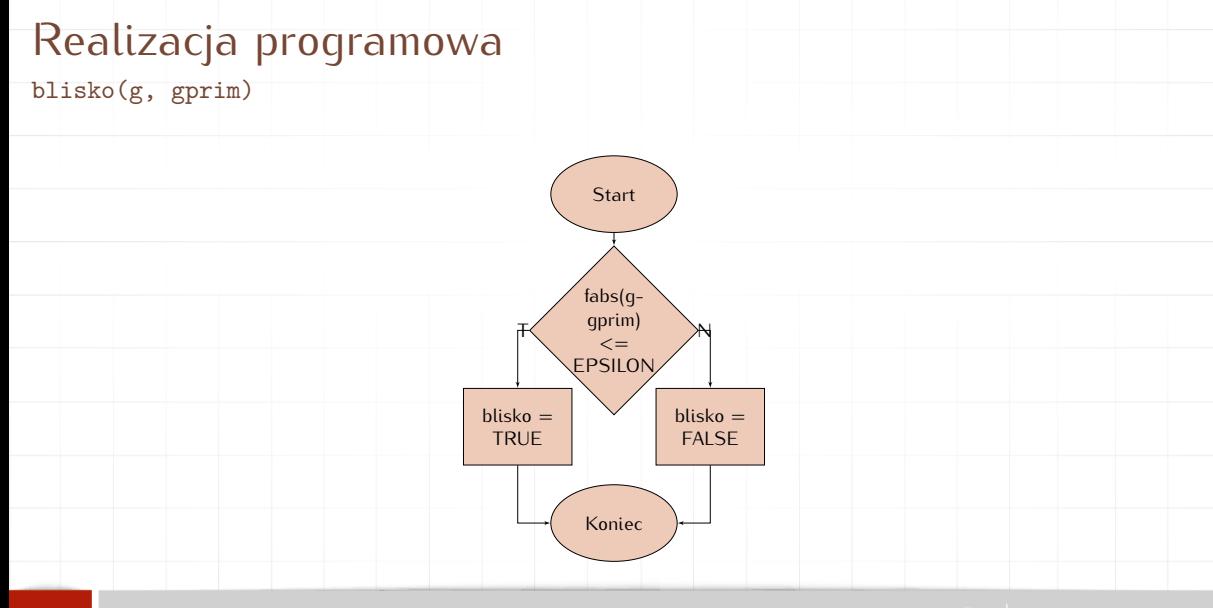

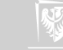

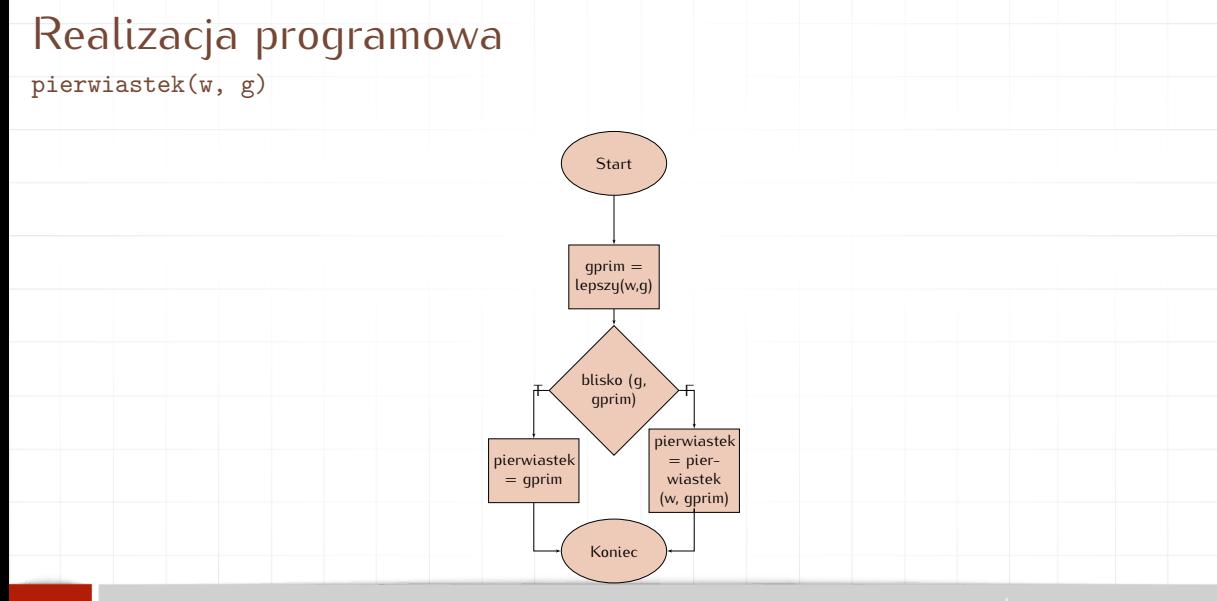

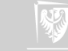

## Realizacja programowa

Program główny

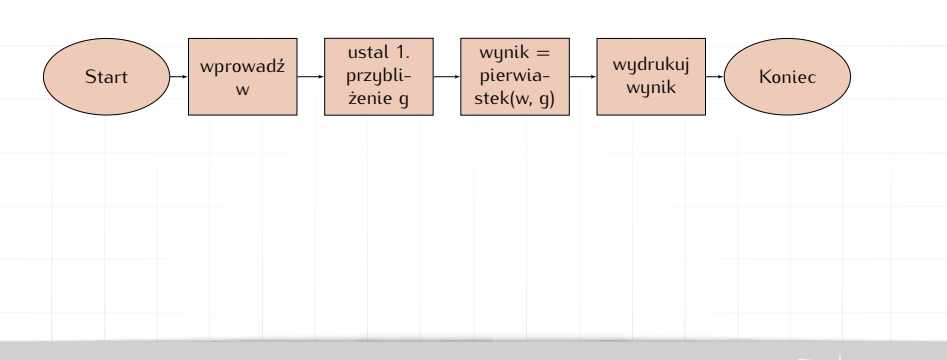

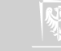

# METODA INEWTONA<br>Pealizacja pregramenta

Realizacja programowa

Program składa się z trzech części:

- 1. blisko(g, gprim) funkcja o wartościach logicznych sprawdzająca czy  $|g - g'| \leq \varepsilon$ ,
- 2. lepszy(n,  $w, g$ ) funkcja rzeczywista wyliczająca następne, lepsze przybliżenie pierwiastka,

3. pierwiastek $(n, w, g)$  — funkcja (rzeczywista) wyliczająca pierwiastek stopnia <sup>n</sup> <sup>z</sup> <sup>w</sup> zaczynając od przybliżenia <sup>g</sup>. Uwaga: Dalszy przykład zakłada n  $= 2$ 

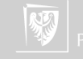

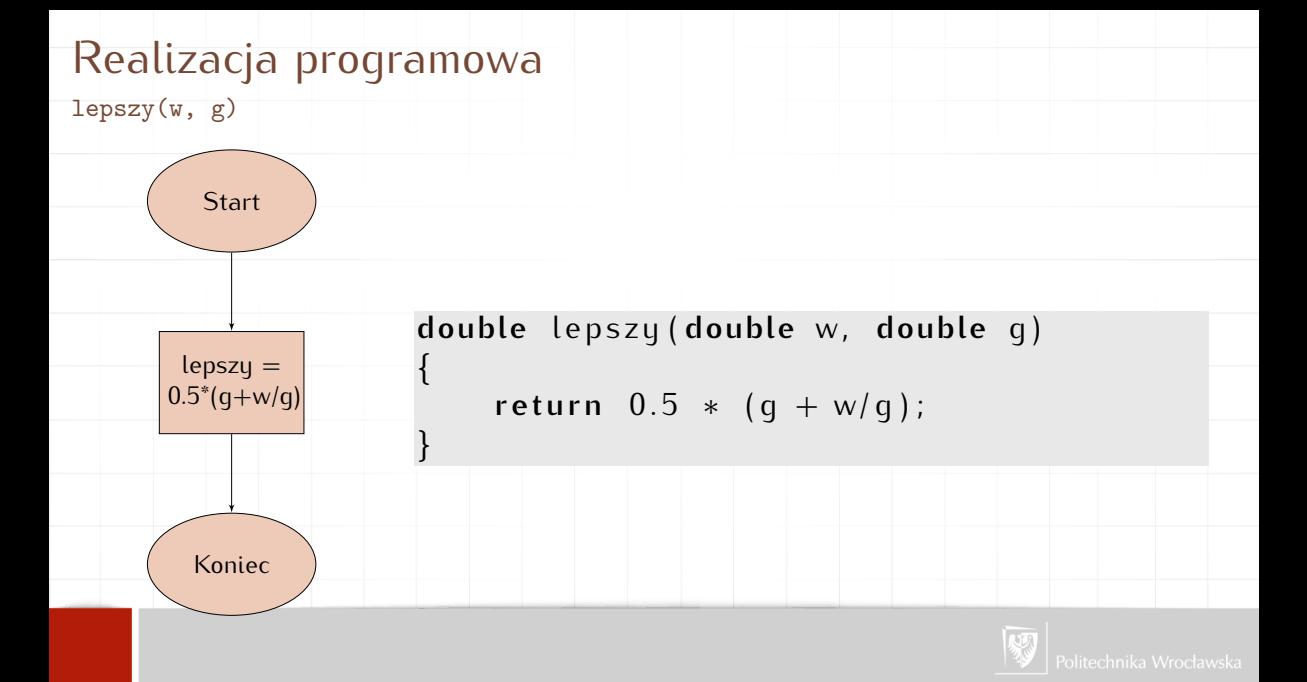

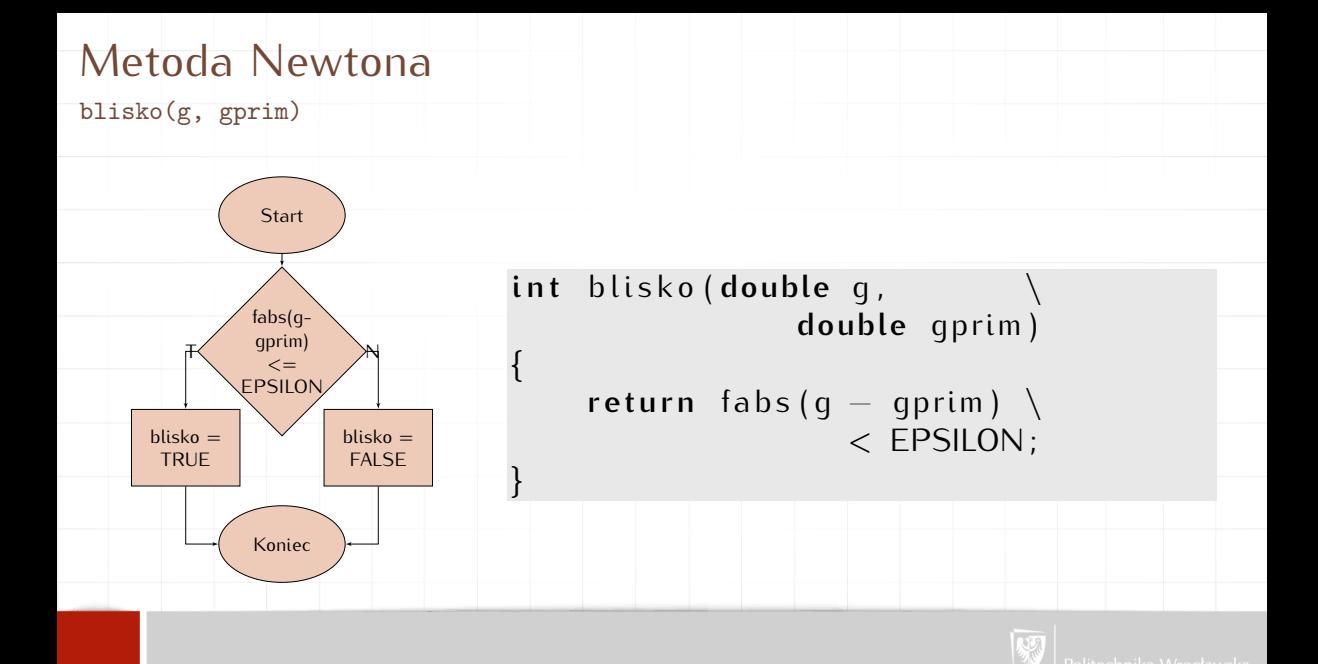

## Metoda Newtona

pierwiastek(w, g)

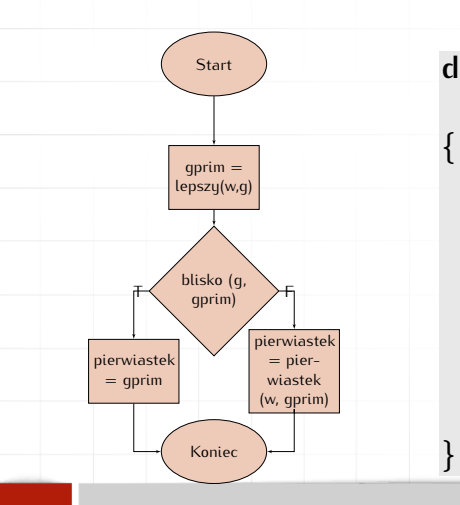

double pierwiastek (double w, \ **double** g )

```
double gprim;<br>qprim = lepszy(w, q);
gprim = lepszy (w, g),
i f blisko (g, gprim) )
return gprim;<br>else
els e
r e turn pterwiastek (w, \
                       gprim ) ;
```
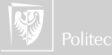

## Metoda Newtona

}

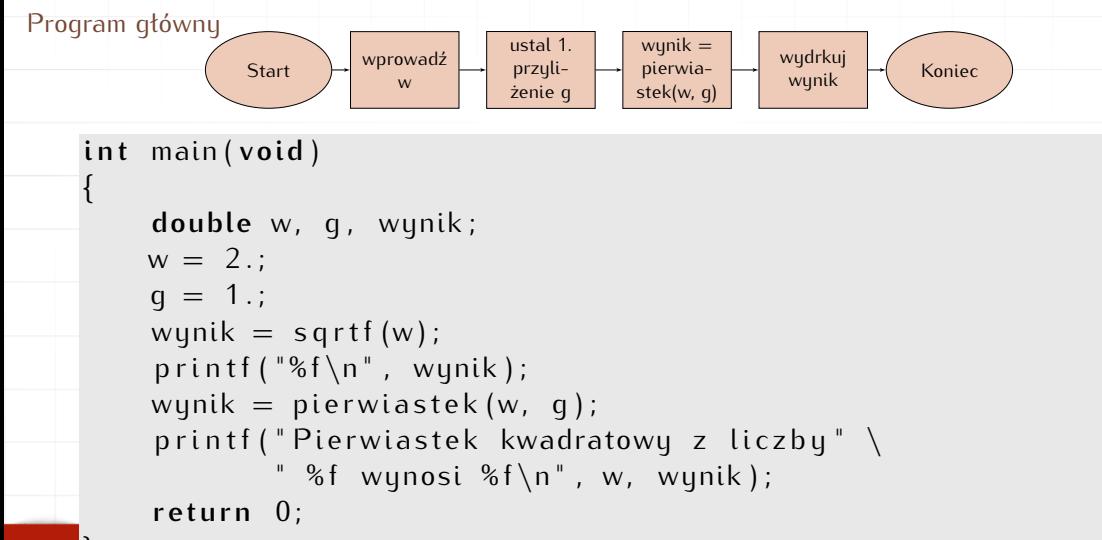

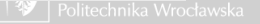

Tablice (jedno i wielowymiarowe), łańcuchy znaków wer. 8 z drobnymi modyfikacjami!

Wojciech Myszka

Katedra Mechaniki, Inżynierii Materiałowej i Biomedycznej

2022-03-25 07:28:03 +0100

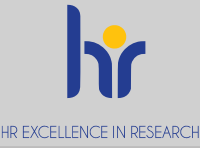

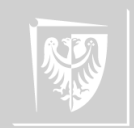

# $Z$ michiel $\overline{C}$

Przypomnienie/podsumowanie

- 1. Wszystkie zmienne muszą być zadeklarowane.
- 2. Nazwa zmiennej składa się z liter i cyfr, a rozpoczyna się literą; znak podkreślenia zalicza się do liter.
- 3. Nazwy zmiennych nie powinny się zaczynać od znaku podkreślenia (tak nazywają się zmienne systemowe).
- 4. Deklaracja obowiązuje wewnątrz bloku (i we wszystkich blokach znajdujących się "niżej").
- 5. W C występują zmienne globalne (zewnętrzne) i lokalne.
- 6. Deklaracja lokalna przysłania deklarację globalną (jeżeli nawa zmiennej jest taka sama).

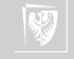

## W szczególności...

. . . poniższa konstrukcja **for** (int  $i = 0$ ;  $i < 10$ ;  $i++$ )  $\mathfrak{r}$ printf (" $i = %d \n\rangle n$ ), i);  $\overline{1}$ jest poprawna. Ale poniższa **for** (int  $i = 0$ ;  $i < 10$ ;  $i++$ )  $\mathfrak{r}$ printf (" $i = %d \n\rangle n$ ), i);  $\int$ principal  $\left( \begin{array}{ccc} t & = & \text{or} \\ 0 & \text{or} \\ 0 & \text{or} \end{array} \right)$ już nie. . . . . . gdyz zmienna i jest zmienną lokalną tylko dla pętli!

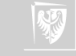

## Zmienne zewnętrzne i wewnętrzne

. . .

**#include**  $\le$  state .  $\frac{1}{2}$  . **i n t** a ; */ / <*−−− *Zmienna zewne trzna* **i n t** main ( **void** )  $\mathfrak{r}$ **i n t** b ; */ / <*−−− *Zmienna wewnetrzna*

Zmienne zewnętrzne nazywane bywają zmiennymi "globalnymi" (czyli dostępnymi dla każdej funkcji programu).

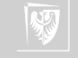

## Zmienne statyczne i automatyczne

Trochę zamętu<br>1. Dodatkowo można zażadać od zmiennej żebu była "statyczna" (co deklaruje sie 1. Dodatkowo można zażądać od zmiennej żeby była "statyczna" (co deklaruje się dodając słowo kluczowe **static** przed nazwą typu).

static int x;

- 2. Zmienna statyczna zewnętrzna pozostaje zdefiniowana **tylko** dla funkcji zdefiniowanych w jednym pliku zródłowym (ukryta jest dla funkcji z innych plików<br>źródłowych) źródłowych).
- 3. Zmienna statyczna wewnętrzna zachowuje swoją wartość pomiędzy kolejnymi
- wywolaniami funkcji.<br>Zmienne które nie si 4. Zmienne, które nie są statyczne **nie muszą** zachowywać wartości między wejściami do funkcji (ale mogą) — nie można na to liczyć!
- 5. Dodatkowo zmienne statyczne wewnętrzne inicjowane są na wartość zero (jeżeli programista nie zażąda żeby było inaczej).

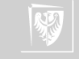

# Zmienne statyczne i automatyczne<br>#include <stdio.h>

```
#include \le state .n>
void f ( void )
\mathfrak{r}statte the x ; /* zmienna statyczna */<br>int y = 0. k i = misnes sutematyczna
        i n t y = 0 ; /∗ zmienna automatyczna ∗/
       x + +;<br>y + +;
        y++;
        p r t i r t \lambda \rightarrow 00 , \lambda - 00 \lambda i , \lambda , y j ,
}
ini main()<br><sup>r</sup>
\mathfrak{r}f () ;
       f () ;
       f () ;
       return 0;
```
}

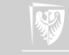

## **Tablice**

- 1. Gdy potrzebujemy przechować kilka zmiennych tego samego typu (i jakoś powiązanych ze sobą) stosujemy **tablicę**.
- 2. Tablica to ciąg zmiennych o tej samej nazwie; dostęp do poszczególnych elementów odbywa się przez podanie numeru zmiennej (indeksu/ów).<br>0 1 2 3 4 5 6

0 1 2 3 4 5 6 7 6 9

- 3. Elementy numerowane są **począwszy od zera**.
- 4. Deklaracja wygląda tak: **typ** nazwa\_tablicy[rozmiar];

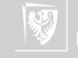

- Tablice<br>1. Tablica jest zmienna złożona (struktura pewnego rodzaju).
	- 2. Słuzu do przechowuwania danuch tego samego tupu.
	- 2. Słuzy do przechowywania danych tego samego typu. 3. Jeżeli chcemy nadać elementom tablicy wartości początkowe **int** tablica[3] = {1,2,3};
	- 4. To jest również poprawna deklaracja: int tablica[20] = {1,};<br>(pierwszy element tablicy ma wartość 1, pozostałe mają wartość 0)
	- (pierwszy element tablicy ma wartość 1, pozostałe mają wartość 0) 5. Nie zawsze trzeba podawać rozmiar tablicy — czasami kompilator może się domyślić sam:<br>int tablica $[] = \{1, 2, 3, 4, 5\};$

**int** tablica $[$ ] = {1, 2, 3, 4, 3};<br>contains each democracy table

zostanie zadeklarowana tablica o pięciu elementach.

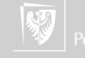

### Wielkość tablic

```
\frac{1}{2} #contracted \leq 5 to to . h
2 i n t main ( void )
\frac{3}{4}\begin{array}{lll} 4 & \quad \text{int} \ \mathfrak{t}[ \, ] \ = \{ 1, \ 2, \ 3, \ 4, \ 5 \ \quad \quad \text{int} \ \mathfrak{t} \, ; \end{array}5 i n t i ;
6 f o r ( i = −1; i < 7 ; i ++)
7 printf {\lceil "t[%d] = %d\{n", i, t[i] \rceil};<br>8 return 0:
8 return 0;<br>9 }
\frac{1}{2}
```
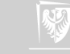

## Wielkość tablic

```
\frac{1}{2} #contracted \leq 5 to to . h
2 i n t main ( void )
\frac{3}{4}4 int t[] = {1, 2, 3, 4, };<br>5 int i:
5 i n t i ;
6 f o r ( i = −1; i < 7 ; i ++)
7 7 - printf ("t[%d] = %d\n", i, t[i]);<br>8 return 0:
8 return 0;<br>9 }
\frac{1}{2}
```
Ile elementów ma tablica t?

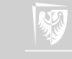

## Wykonany po raz pierwszy

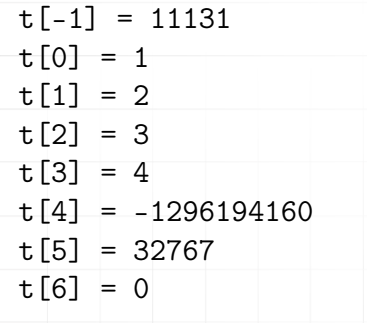

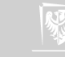

## Wykonany po raz drugi

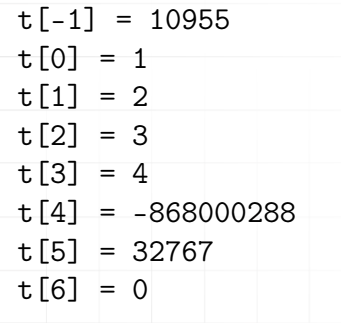

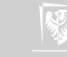

## Wykonany po raz trzeci

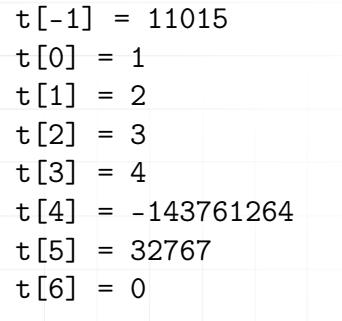

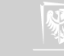

## Inicjowanie I

- 1. W deklaracji obiektu można zawrzeć wartość początkową deklarowanego identyfikatora.
- 2. Inicjator, który poprzedza się operatorem  $=$  jest albo wyrażeniem, albo listą inicjatorów zawartą w nawiasach klamrowych.
- 3. Lista może kończyć się przecinkiem.
- 4. Dla obiektów i tablic statycznych wszystkie wyrażenia w inicjatorach muszą być wyrażeniami stałymi.
- 5. Nie inicjowany jawnie obiekt statyczny jest inicjowany tak, jakby jemu, (lub jego składowym) przypisano wartość zero.
- 6. Początkowa wartość nie zainicjowanego jawnie obiektu automatycznego jest niezdefiniowana.
- 7. Inicjatorem dla obiektu arytmetycznego jest pojedyncze wyrażenie (być może ujęte w nawiasy klamrowe).

## Inicjowanie II

- 8. Inicjatorem dla struktury jest albo wyrażenie tego samego typu albo ujęta w nawiasy klamrowe lista inicjatorów dla jej kolejnych składowych.
- 9. Inicjatorem dla tablicy jest ujęta w klamry lista inicjatorów dla jej kolejnych elementów.
- 10. Jeśli nie jest znany rozmiar tablicy to rozmiar ten wylicza się na podstawie liczby inicjatorów.<br>11. Jeśli tablica ma ustalony rozmiar — liczba inicjatorów nie może
- 11. jeśli tablica ma ustalony rozmiar liczba inicjatorów nie może przekroczyć liczby elementów tablicy; jeśli lista jest krótsza uzupełniana jest zerami.
- 12. Specjalnym przypadkiem jest tablica znakowa, która może być inicjowana napisem (kolejne znaki napisu inicjują kolejne elementy tablicy).

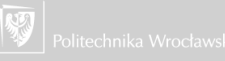

#### Inicjowanie III

13. Jeżeli nie jest znany rozmiar tablicy znakowej jest on wyliczany na podstawie liczby znaków w napisie (włączając w to końcowy znak zerowy).

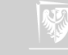

 $\mathfrak{r}$ 

}

```
Przykład<br>#include<stdio.h>
      #circludessided.n<sub>/</sub>
      int main(void)<br>f
             int a[4][3] = \{<br>{1, 3, 5},
                    \{2, 4, 6\},{ 2 , 4 , 6 } ,
                     { 3 , 5 , 7 } ,
             \frac{1}{2};<br>int i, j;
              i i , j,<br>for i —
              for i = 0, i \le 7, i \ne 2, if or ( j = 0, j < 3, j ++)<br>printf ( " %d | " _a <sup>[</sup> ; i ] ; i
                     p r i n t f ( " %d | " , a [ i ] [ j ] ) ;
                     printf (''\n'');
             }
              r e turn 0,
```
Wynik działania programu

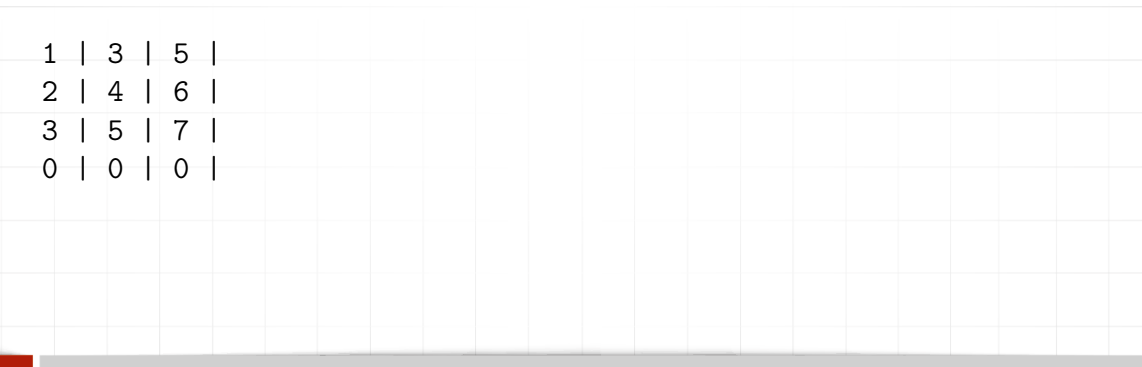

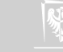

Zadanie domowe

Zmodyfikować tak przykładowy progam, żeby drukował wyniki w następującej postaci:

| 1 | 3 | 5 | | 2 | 4 | 6 | | 3 | 5 | 7 | | 0 | 0 | 0 |

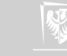

```
int a[4][3] = \{1, 3, 5, 2, 4, 6, 3, 5, 7} ;
```
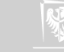

```
int a [4][3] = \{1 , 3 , 5 , 2 , 4 , 6 , 3 , 5 , 7
    } ;
1 | 3 | 5 |
2 | 4 | 6 |
3 | 5 | 7 |
0 | 0 | 0 |
```
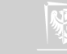

```
i i t a \begin{bmatrix} 1 & 1 \\ 1 & 1 \end{bmatrix} \begin{bmatrix} 2 & 1 \\ 3 & 4 \end{bmatrix}\begin{bmatrix} 1 & 1 & 1 \\ 1 & 0 & 1 \end{bmatrix}, \begin{bmatrix} 2 & 1 \\ 0 & 1 \end{bmatrix}, \begin{bmatrix} 3 & 1 \\ 1 & 1 \end{bmatrix}} ;
```
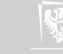

```
int a[4][3] = \{\{ 1 \}, \{ 2 \}, \{ 3 \}, \{ 4 \}} ;
1 | 0 | 0 |
2 | 0 | 0 |
3 | 0 | 0 |
4 | 0 | 0 |
```
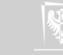

## **Napisu**

- 1. Stała znakowa (złożona z jednego znaku) zapisywana jest tak 'c' ("c" to dowolny znak lub specjalna stała złożona ze znaku "backslash"  $(\setminus)$  i specjalnego symbolu.
- specjalnego symbolu.<br>Stała takatawa zania 2. Stała tekstowa zapisywana jest w cudzysłowach (podwójne apostrofy) "Ala ma kota"
- 3. Sąsiadujące ze sobą napisy łączone są w jeden napis ("Ala" "ma" " kota" tworzy napis "Alamakota"; "Ala " "ma" " kota" tworzy "Ala ma kota").
- $\frac{4.4 \text{ N}}{2.4 \text{ N}}$  końcu napisu umieszczany jest znak o kouzie ASCII równym zero ( $\frac{1}{200}$ ) pozwalający rozpoznać koniec tekstu.
- 5. W napisach można używać wszystkich symboli specjalnych dostępnych w stałych znakowych.<br>6. Typem do przechowywania znaków jest char.
- 
- 7. Napisy trzeba przechowywać w tablicach typu char. 7. Napisy trzeba przechowywać w tablicach typu **char**.
- $\overline{6}$ . Polskie znaki na razie proponuję o tym zapomnieć!

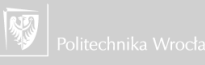

Tablice znakowe<br>To jest poprawna deklaracja. Tablica bedzie miała rozmiar 14 (13 znaków napisu i znak null To jest poprawna deklaracja. Tablica będzie miała rozmiar 14 (13 znaków napisu i znak nuli<br>kończącu napis). Możną to sprawdzić za pomocą funkcji sizoof (tokscik) kończący napis). Można to sprawdzić za pomocą funkcji sizeof(tekscik).

 $char$  tekscik $[$  = "Ala ma kotala";

Poniżej również poprawna deklaracja tablicy (o łącznym rozmiarze 21 znaków). Liczba wierszy wyliczana jest automatycznie podczas kompilacji.

```
char teksty [ ] [ 7 ] = {<br>{ "Ala " } ,
        {^{\circ}} ma^{\circ} },
         , rua }<br>ادtما" أ
         { kutata }
} ;
```
To niepoprawna forma deklaracji:

```
char teksty[3][] = \{<br>{^{\text{T}}Ala^{\text{T}}},{^{\circ}} ma^{\circ} },
            , ilia j<br>لح<del>ا</del>ه ا " ]
            { KUldld }
 } ;
```
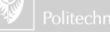

## Tablice jako argumenty funkcji

- 1. Trzeba bardzo uważać i myśleć zanim się coś zrobi!
- 2. Rzecz nie jest prosta (choć może nie aż tak skomplikowana).

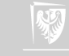
## Przykład

- ▶ Chcemy napisać funkcję, która zeruje tablicę (wypełnia wartością zero wszystkie elementy tablicy).
- ▶ Sam algorytm jest bardzo prosty

```
int N = 10;<br>double A[N];
double A[N],
for ( int t =0, t < N, t++)
   A[i] = 0.;
```
▶ Musimy go tylko obudować w funkcję

- ▶ nie zwraca parametrów
- ▶ ma dwa parametry:<br>1. tablice
	- $\frac{1}{2}$ . tablicę
	- 2. jej rozmiar

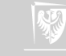

## Przykład c.d.

}

```
void zeruj (int N, double A[])
\mathfrak{r}for (int i = 0; i < N; i++)
        A[i] = 0.;
}
A używać jej będziemy tak:
int main()
\mathfrak{r}double X[1000];
   int M = 1000;/ / . . .
   z e r u j (wi, \lambda).
     / / . . .
```